## Get eBook

## MASTERING THE ART OF BUSINESS: THE COMPLETE GUIDE TO STARTING AND RUNNING A PROFITABLE BUSINESS (PAPERBACK)

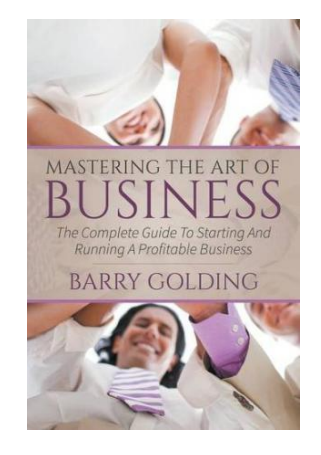

Read PDF Mastering the Art of Business: The Complete Guide to Starting and Running a Profitable Business (Paperback)

- Authored by Barry Golding
- Released at 2014

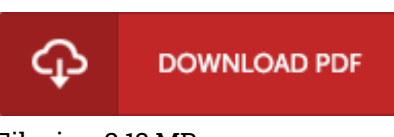

Filesize: 2.13 MB

To open the book, you will need Adobe Reader computer software. If you do not have Adobe Reader already installed on your computer, you can download the installer and instructions free from the Adobe Web site. You could obtain and keep it on your laptop for later on examine. Be sure to follow the download button above to download the e-book.

## Reviews

Here is the very best publication we have study right up until now. It is amongst the most incredible publication we have read through. I am very easily could get <sup>a</sup> satisfaction of reading through <sup>a</sup> created publication.

## -- Tillman Hills

Very helpful for all class of people. This is certainly for anyone who statte there was not <sup>a</sup> really worth reading through. It is extremely difficult to leave it before concluding, once you begin to read the book. -- Mable Corkery

Merely no words and phrases to describe. I am quite late in start reading this one, but better then never. I found out this ebook from my i and dad encouraged this pdf to find out. -- Hyman Auer